Mời các em học sinh và quý thầy cô tham khảo ngay hướng dẫn giải sách bài tập Tin học lớp 7 Bài 3: Các thành phần chính và dữ liệu trên trang tính (Quyển 2) đầy đủ và rõ ràng dưới đây.

#### **Bài 1 (trang 18 SBT Tin học 7 Bài 3)**

Theo em sự khác biệt cơ bản giữa chươn trình bảng tính và phần mềm soạn thảo văn bản là gì?

#### **Lời giải:**

Tuy có màn hình làm việc gần giống nhau và nhiều công cụ tương tự nhau nhưng phần mềm soạn thoaor văn bản ( ví dụ như Word) và chương trình bảng tính ( ví dụ như Excel) có khác biệt cơ bản về mục đích sử dụng và chức năng chuyên dụng. Phần mềm soạn thảo văn bản được sử dụng và có công cụ để tạo ra các trang văn bản có nội dung chủ yếu ở dạng các chữ cái và kí tự cùng với khả năng định dạng phong phú . Chương trình bảng tính được sử dụng và các công cụ để thự hiện các tính toán một cách nhanh chóng và chính xác với dữ liệu trong các ô tính thông qua công thức hoặc hàm , từ đơn giản đến phúc tạp.

#### **Bài 2 (trang 18 SBT Tin học 7 Bài 3)**

Trong các phát biểu sau, phát biểu nào sai?

(A) Dấu "=" là kí hiệu đầu tiên em cần gõ khi nhập công thức vào một ô;

(B) Với mọi ô trong trang tính, nội dung hiện lên trong ô đó chính là nội dung hiện trên thanh công thức khi chon ô đó;

(C) Thay cho việc gõ địa chỉ của một ô tính trong công thức em có thể dùng chuột để chọn ô đó. Địa chỉ của ô được chọn sẽ được tự động đưa vào công thức;

(D) Có thể nhập nội dung cho một ô bằng các gõ nội dung cần nhập vào thanh công thức sau khi chọn ô đó.

#### **Lời giải:**

Đáp án: B

#### **Bài 3 (trang 18 SBT Tin học 7 Bài 3)**

Giả sử cần tính tổng giá trị trong các ô C2 và D4, sau đó nhân với giá trị trong ô B2. Công thức nào trong các công thức sau đây được gõ vào ô tính đúng quy tắc?

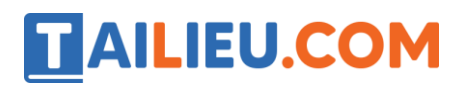

(A) (D4+C2)\*B2 (B) D4+C2\*B2

 $(C) = (D4 + C2)^*B2$  (D) =(B2(D4+C2)

**Lời giải:**

Đáp án:C

### **Bài 4 (trang 19 SBT Tin học 7 Bài 3)**

Giả dự cần tính hiệu số của giá trị số trong ô A1 và năm lần giá trị số trong ô A2, sau đó thực hiện phép chia giá trị số trong ô B1 cho hiệu vừanhận được.

Nhập công thức nào trong các công thức sau vào ô tính để cho kết quả đó?

 $(A) = B1:(A1-5 \times A2)$   $(B)=(A1-5*A2)$ 

 $(B) = B1/A1-5*A2$  (D)=B1/(A1-5<sup>\*</sup>A2)

#### **Lời giải:**

Đáp án: D

#### **Bài 5 (trang 19 SBT Tin học 7 Bài 3)**

Nhờ đâu em có thể biết một ô đang chứa công thức hay dữ liệu?

#### **Lời giải:**

Chọn ô tính : Nếu ô tính có công thức, thanh công thức ẽ hiển thị công thức , còn ô tính chứa kết quả. Nếu ô tính chỉ chứa dữ liệu thì nội dung ô tính và trên thanh công thức là như nhau.

#### **Bài 6 (trang 19 SBT Tin học 7 Bài 3)**

Cho các ô và nội dung nhập vào tương ứng trong bảng sau:

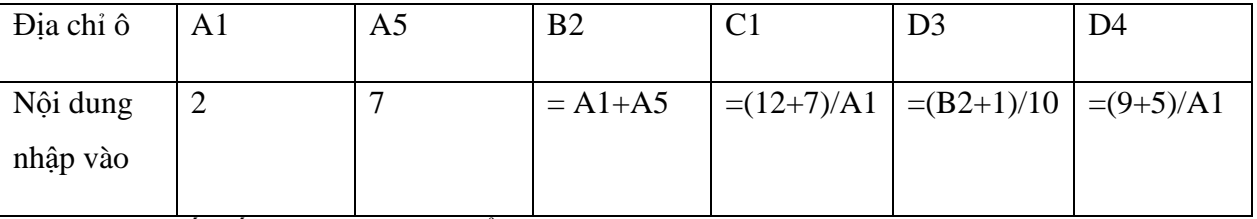

a) Hãy cho biết kết quả gì sẽ được thể hiện trong các ô trên.

b) Thay giá trị tại A1 thành 7. Kết quả ở các ô trên se thay đổi thế nào?

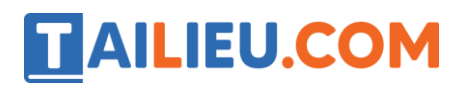

c) Thay nội dung trong ô B2 thành 10, rồi đổi nội dung trong ô A1 thành 5.

Kết quả thu được tại các ô trên sẽ như thế nào?

#### **Lời giải:**

a) Kết quả được hiển thị trong trong các ô tương ứng là :

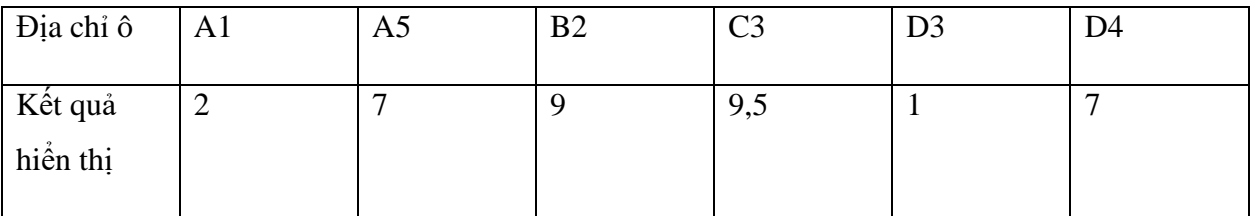

b) Các ô liên quan sẽ có giá trị như sau:

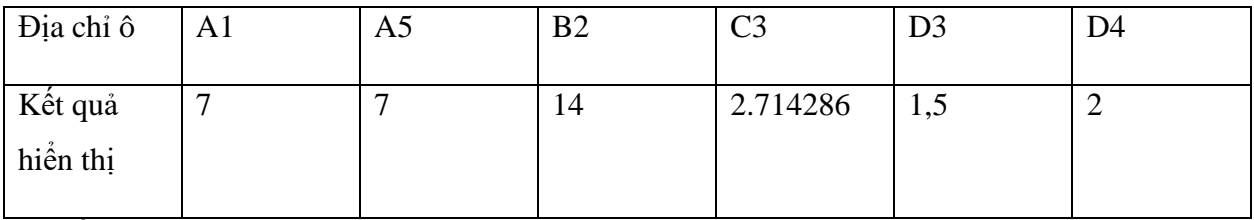

c) Kết quả thu được như sau:

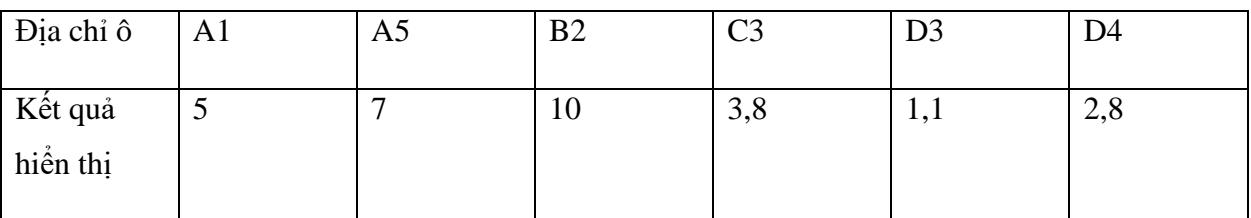

### **Bài 7 (trang 19 SBT Tin học 7 Bài 3)**

Theo em, điểm khác biệt cơ bản giữa dữ liệu kiểu kí tự và công thức trong các ô tính là gì?

#### **Lời giải:**

Ô chứa dữ liệu các kí tự luôn hiển thị dữ liệu nhập đã được nhập vào, còn ô chứa công thức hiển thị kết quả của công thức tại mỗi thời điểm và thay đổi mỗi khi nội dung của các ô tham ga vào công thức thay đổi.

#### **Bài 8 (trang 19 SBT Tin học 7 Bài 3)**

Trong các công thức sau, công thức nào thực hiện được? Công thức nào bị chương trình báo lỗi? Nếu thực hiện được thì kết quả hiện ra là gì?

a) =B2/10+1(nhập vào ô B4,Với B2 có nộ dung là "E26");

b) =12/(B1-C1)(nhập vào ô D1, với A1 có dữ liệu 15,B1 có công thức =A1/5 và C1 có dữ liệu 3);

c) =B1-5(nhập vào ô A1, với B1 có công thức =A1+10);

d) =F2+Q1(nhập vào ô X1, với F2 có dữ liệu 12.5,Q1 có dữ liệu 28).

#### **Lời giải:**

a) E26 tuy giống ô địa chỉ ô nhưng là dữ liệu kiểu kí tự trong ô B2. Công thức bị lỗi phép toán "/" không thực hiện được với dữ liệu kiểu kí tự .

b) Lỗi chia cho số 0.

c) Lỗi. Công thức trong ô A1 tính toán với dữ liệu trong ô B1 , dữ liệu trong ô B1 lại được tính toán qua công thức với dữ liệu trong ô A1. Lỗi này được gọi là lỗi tham chếu vòng.

d) Thực hiện được. Kết quả là 40.5

#### **Bài 10 (trang 20 SBT Tin học 7 Bài 3)**

Viết các công thức với các kí hiệu trong Exel để tính:

a) Chu vi hình chữ nhật có chiều dài và chiều rộng được cho trong các ô B2 và B3;

b) Diện tích hình tròn có bán kính được cho trong ô B9;

c) Nghiệm của phương trình bậc nhất ax+b=0(a≠0) với giá trị của a và b lần lượt được cho trng các ô C2 và C3.

### **Lời giải:**

a)= $(B2+B3)*3$  b) =3.14\*B92

#### **Bài 11 (trang 20 SBT Tin học 7 Bài 3**)

Viết công thức với các kí hiệu trong Exel để tính quãng đường ô tô đi với thời gian t và vận tốc v. Giá trị t được cho trong ô H2 và giá trị v được cho trong ô H1.

### **Lời giải:**

Sử dụng công thứ s=v.t, viết bằng kí hiệu trong Excel: = H1\*H2.

#### **Bài 12 (trang 20 SBT Tin học 7 Bài 3**)

Giả sử có một công việc được trả công theo giờ, mỗi giờ 30 000 đồng(hình 1.12).

Xét hai công thức cho kết quả như nhau trong ô B5:

Công thức 1:=30000\*5

Công thức 2:=B2\*B3

Cả hai công thức cùng cho kết quả là 150 000 nhưng một trong hai công thức tiện ích hơn công thức còn lại. Em có thể cho biết đó là công thức nào và tại sao?

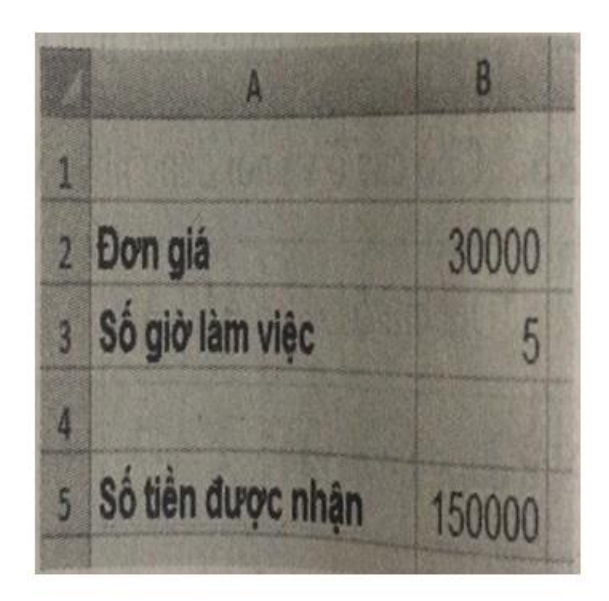

**Hình 1.12** 

#### **Lời giải:**

Đó là công thức 2 vì mỗi khi Đơn giá hoặc Số giờ làm việc thay đổi thì Excel sẽ tự động tính lại giá trị đúng trong ô B5.

#### **Bài 13 (trang 20 SBT Tin học 7 Bài 3)**

Giả sự trong ô A1 được nhập dữ liệu 567,12 và trong ô A2 được nhập dữ liệu 385,25. Bạn Long nhập công thức =A1+A2 trong ô B1 để tính tổng các số trong hai ô A1 và A2. Bạn Long có nhận được kết quả đúng không? Tại sao?

#### **Lời giải:**

Bạn Long không nhận được kết quả tính toán vì phần mềm báo lỗi #VALUE! . Dữ liệu trông ô A1 và A2 dduwwocj nhận biết như là dữ liệu kiểu kí tự. Lưu ý rằng theo cách viết thông thường ,

### **Thư viện tài liệu học tập, tham khảo online lớn nhất**

dấu phẩy (,) được hiểu là dấu thập phân và dấu chấm (.) được dùng đêt tách hàng triệu , hàng nghìn,.. Tuy nhiên, ngầm định chuwong trình bảng tính sử dụng ngược lại , dấu chấm (.) được hiểu là dấu thập phân, và dấu phẩy (,)được dùng đêt tách hàng triệu , hàng nghìn,…

#### **Bài 14 (trang 20 SBT Tin học 7 Bài 3**)

Hãy cho biết địa chỉ của mỗi đối tượng được đánh dấu trên trang tính ở hình 1.13

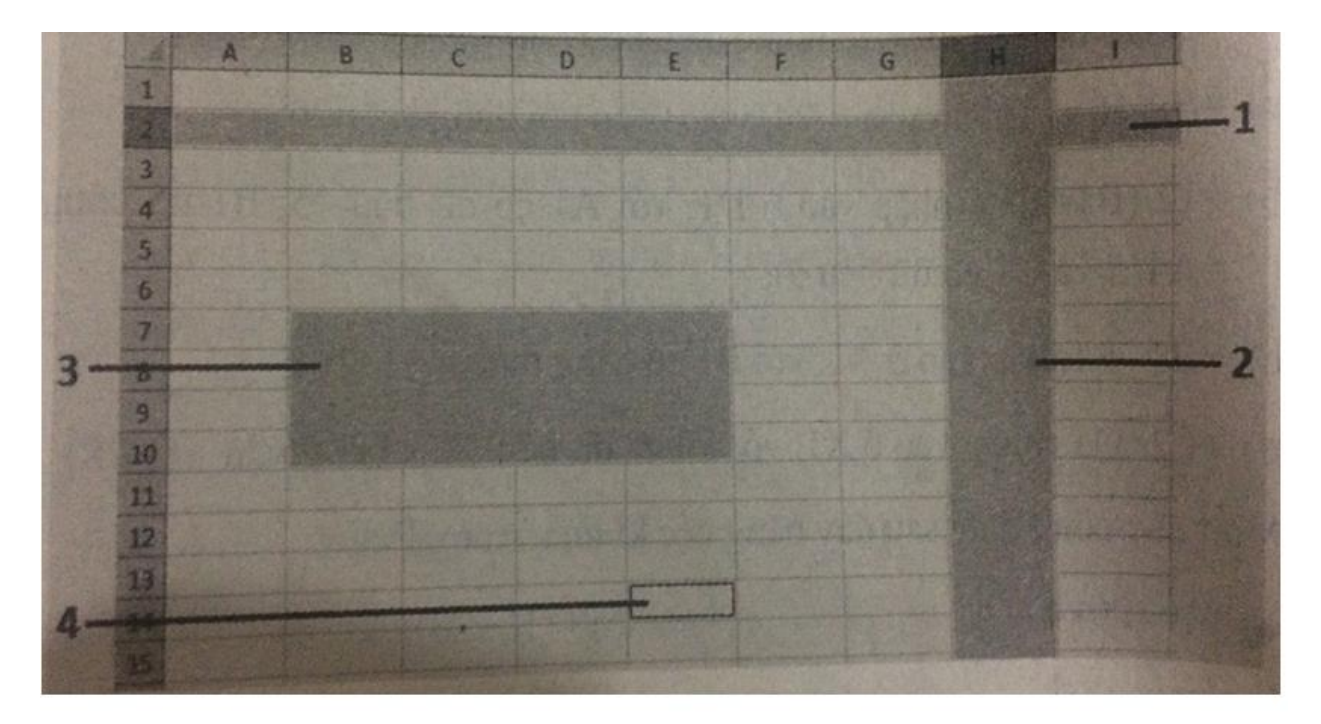

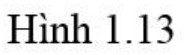

### **Lời giải:**

1) 2:2 ( hàng thứ hai); 2) H:H( cột H); 3)B7:E10; 4)E14.

#### **Bài 15 (trang 21 SBT Tin học 7 Bài 3)**

Cho trang tính như hình 1.14

## **Thư viện tài liệu học tập, tham khảo online lớn nhất**

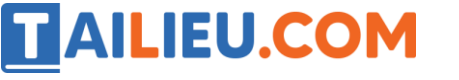

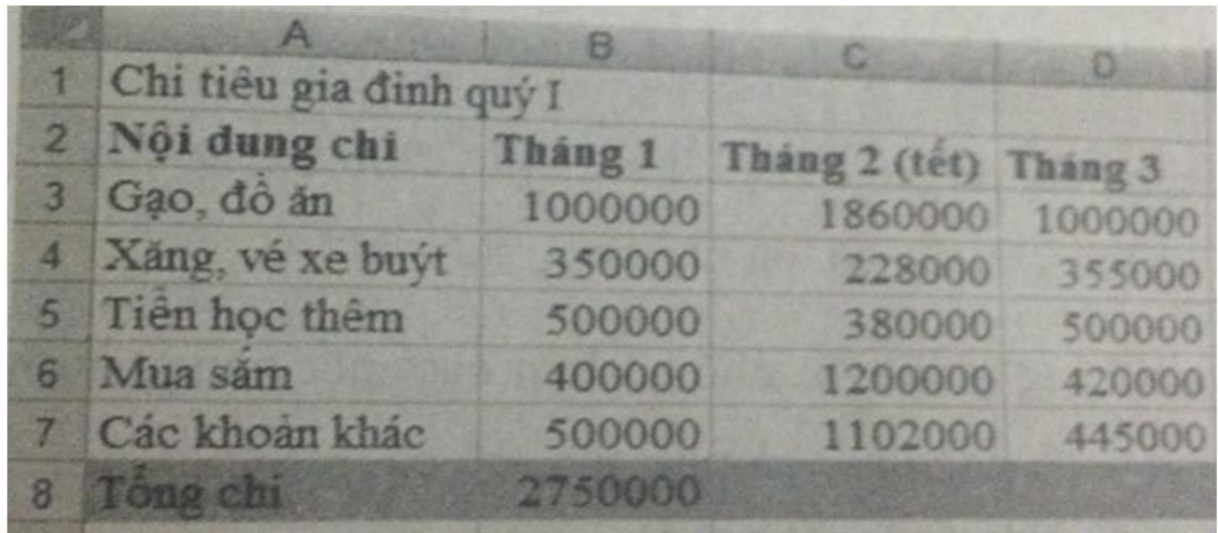

# **Hinh 1.14**

Bạn Bình nói: "Để điền số liệu vào ô B2 ta phải gõ công thức tính tổng là:

 $= 1000000 + 350000 + 500000 + 400000 + 500000$ "

Và khi bạn gõ công thức này thì nhận được kết quả đúng bằng 2750000.

Em có cho rằng ý kiến của ban Bình là hợp lý không?

#### **Lời giải:**

Mặc dù phương án do bạn Bình đề xuất là không sai, nhưng người ta thường không làm như vậy, mà đặt trong ô B8 công thức =(B3+B4+B5+B6+B7) ( ở bài sau sẽ có cách viết ngắn gọn hơn cho công thức này ) vì những lí do sau:

- Khi thay đổi nội dung trong các ô từ B3 đến B7 thì không phải gõ lại những công thức, Excel sẽ tự động tính lại.

- Các công thức ở các ô C8, D8 cũng tương tự như công thức ở ô B8 nên có thể sao chép sang.

- Ngoài ra rõ ràng là cách viết của bạn Bình dài hơn và dễ gây ra lỗi hơn.

#### **Bài 16 (trang 21 SBT Tin học 7 Bài 3)**

Hình 1.15 cho trang tính lưu dữ liệu về các nước Đông Nam Á:

## **Thư viện tài liệu học tập, tham khảo online lớn nhất**

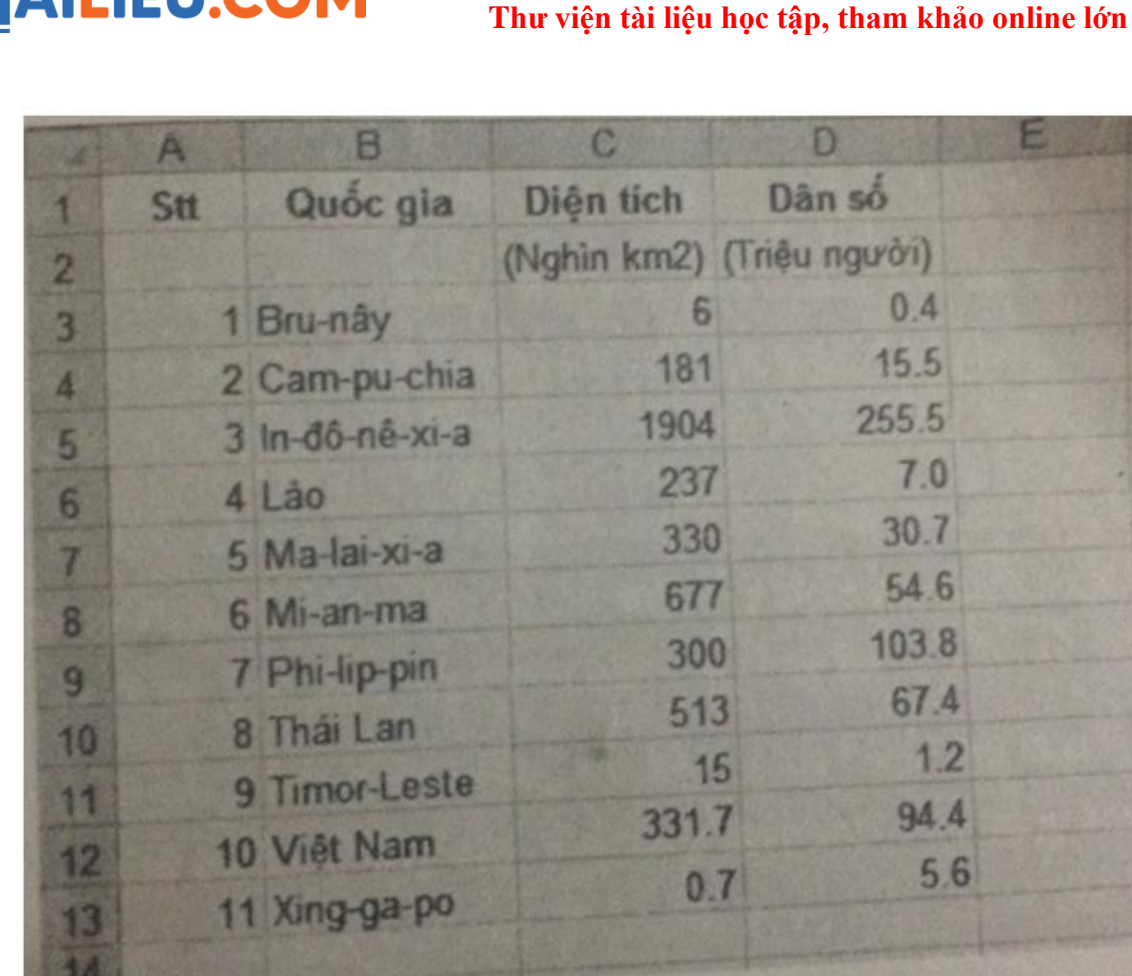

# Hình 1.15

Hãy viết công thức để tính:

**ILIELLCOM** 

- a) Tổng diện tích của các nước Đông Nam Á.
- b) Tổng số dân các nước Đông Nam Á.
- c) Mật độ dân số trung bình của các nước Đông Nam Á.

#### **Lời giải:**

- a) Công thức tính tổng diện tích :
- $= C3 + C4 + C5 + C6 + C7 + C8 + C9 + C10 + C11 + C12 + C13$
- b) Công thức tính tổng dân số:

 $= D3+D4+D5+D6+D7+D8+D9+D10+D11+D12+D13$ 

c) Đặt các kết quả ở câu a) và câu b) vào hai ô tính .Mật độ dân số trung bình được tính theo số người trên một ki-lô-mét vuông và là thương của gái trị b) và giá trị a) nhân với một hệ số . Em hãy viết công thức tương ứng.

#### **Bài 17 (trang 22 SBT Tin học 7 Bài 3)**

Lập bảng tính để tính tổng chi tiêu gia đình trong quý I theo mẫu như hình 1.14 và lưu vào tệp có tên chi\_tiêu\_gia\_dinh.

#### **Lời giải:**

Nếu nhập công thức tính tổng chi tiêu vào các ô C8, D8 rồi nhập công thức tính tổng trong cả ba tháng vào một ô khác .

#### **Bài 18 (trang 22 SBT Tin học 7 Bài 3)**

Một của hàng giải khát nhỏ có bán các mặt hàng: nước chè xanh,túi lọc Dilmah, cà phê đen, cà phê sữa, cô ca, nước chanh, nước dừa(như đơn giá giá định cho mỗi mặt hàng).

Nhân ngày sinh nhật, bạn Mai đã mời sáu bạn cùng lớp vào uống nước. Một bạn chọn một cốc theo ý mình. Mai uống nước dừa, hai bạn uống cà phê sữa, một bạn uống chè Dilmah, hia bạn uống nước chanh và bạn còn uống cô ca. Lập bảng tính và tính số tiền Mai phải trả là baoi nhiêu?

#### **Lời giải:**

Lập bảng với các cột : Tên đồ uống, Đơn giá , Số lượng .Đặt số tiền thích hợp vào trong cột Đơn giá . Trong cột số lượng điền các dữ liệu trong đề bài . Chọn ô Tổng tiền (ví dụ D10) và nhập công thức tương ứng để tính số tiền Mai phải trả . Trang tính kết quả có thể tương tự như hình sau:

## **Thư viện tài liệu học tập, tham khảo online lớn nhất**

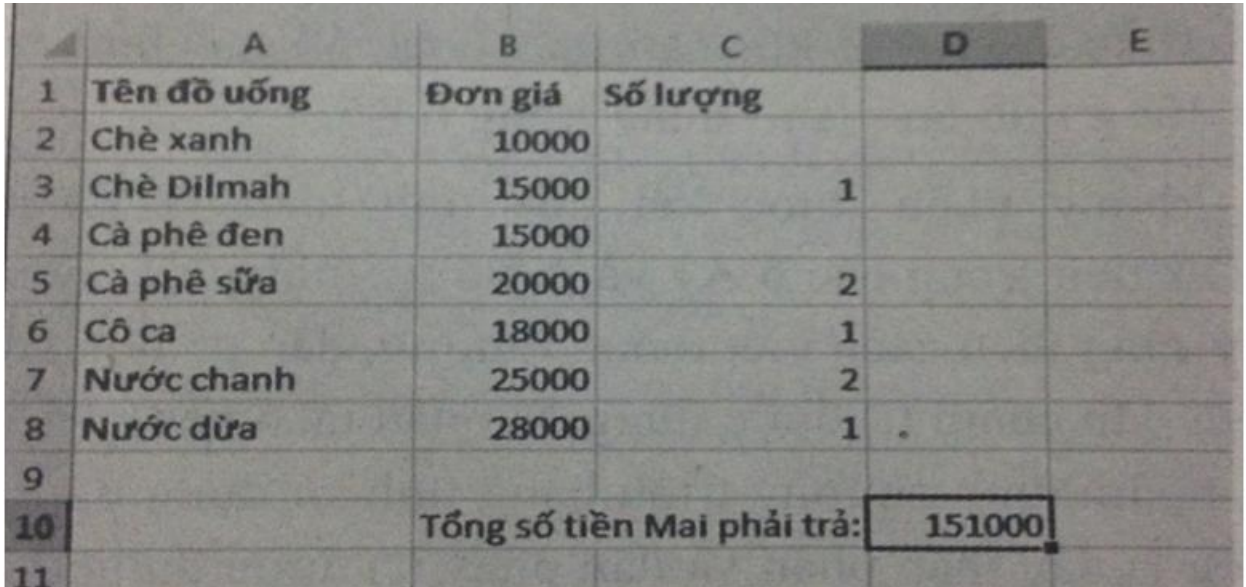

Hình 1.54

Lưu ý : Các bài sau chúng ta sẽ học cách nhập công thức nhanh hơn